# Making VirtIO sing

#### Implementing virtio-sound in rust-vmm project

Dorinda Bassey dbassey@redhat.com

1

Matias Vara Larsen mvaralar@redhat.com

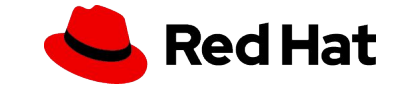

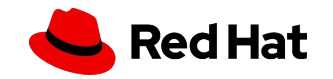

## **Outline**

- Automotive use case
- Protocol Overview
- Virtio-sound device and driver
- Vhost-user implementation
- Audio backend architecture
- Upstream status
- **Questions**

# Use case: Automotive

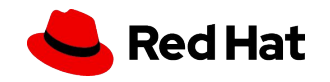

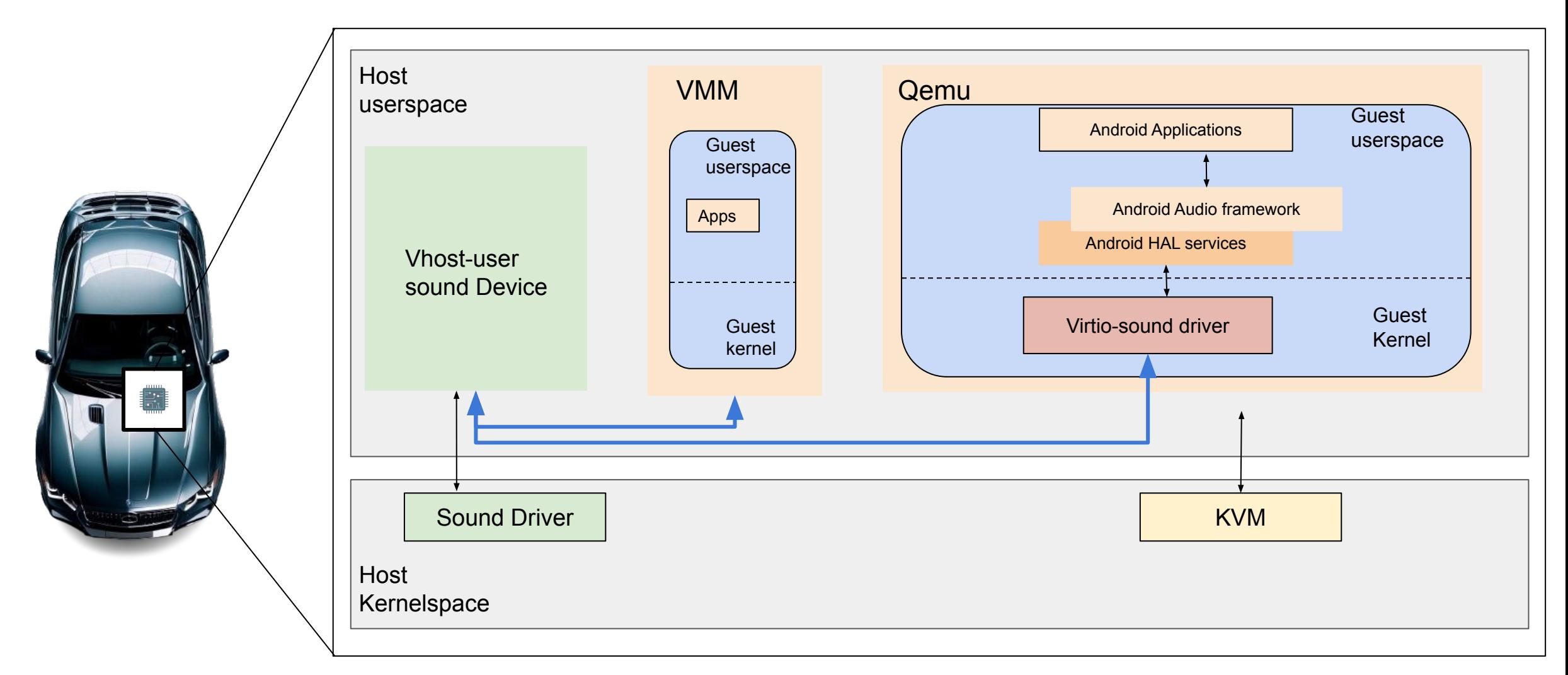

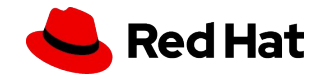

# What is virtio-sound?

- Paravirtualized sound device
	- VIRTIO spec 1.2: [5.14 Sound Device](https://docs.oasis-open.org/virtio/virtio/v1.2/cs01/virtio-v1.2-cs01.html#x1-52900014)

Consisting of:

- Virtio-sound driver
- PCI transport
- Vhost-user sound device

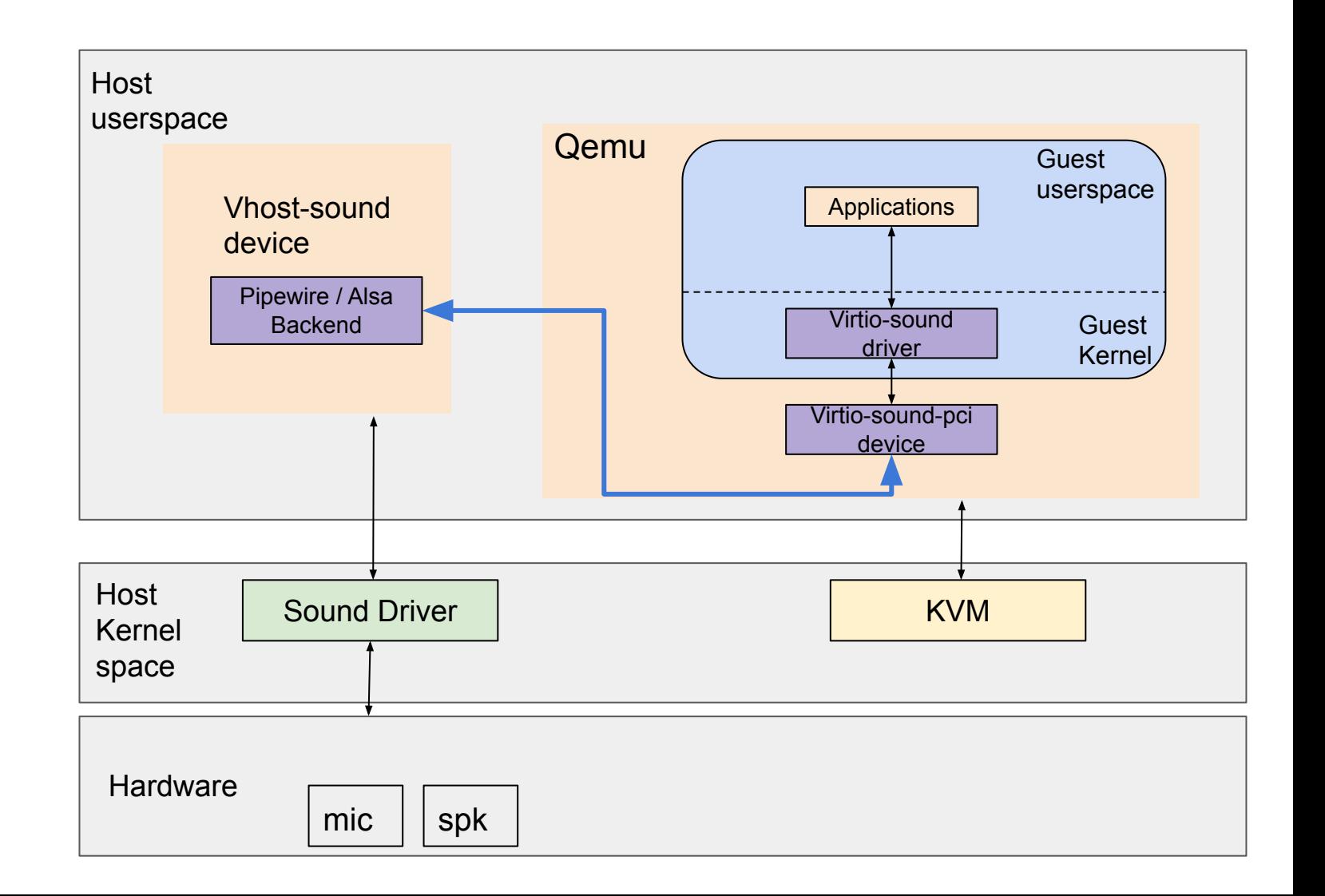

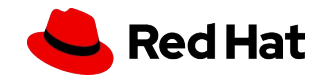

### Overview of the Protocol

Vhost-user protocol

- Unix Domain socket for the control plane
- Consist of
	- Frontend sending message request
	- Backend sending message replies
- Establish Virtqueues sharing between the Host application and the virtio-sound driver in the Guest

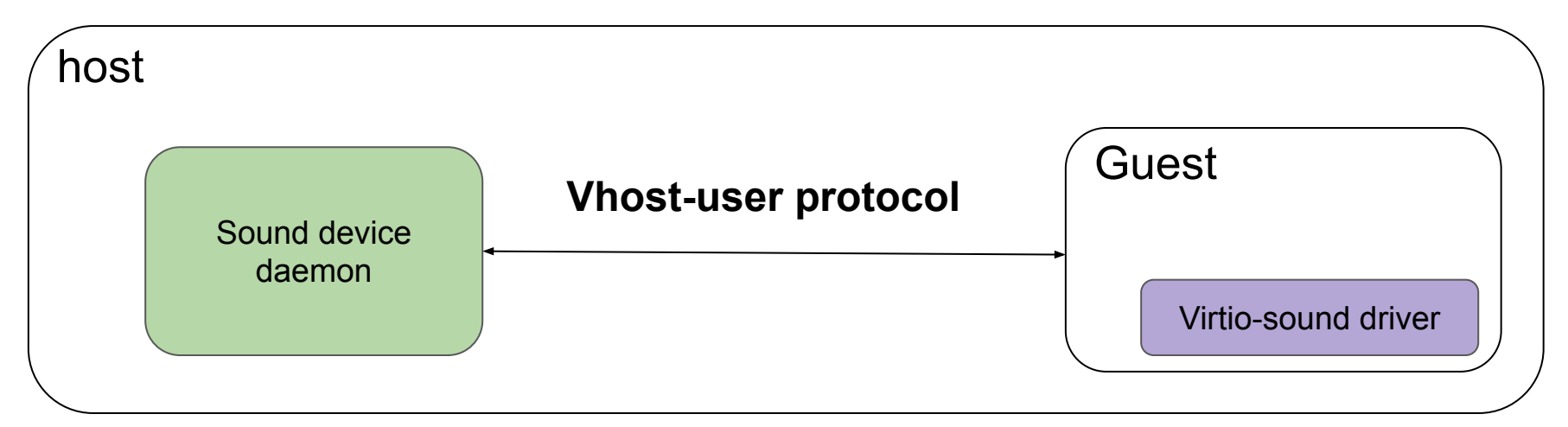

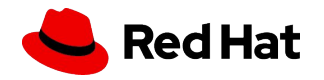

# Example of vhost-user protocol message

Dump unix domain socket traffic [1]

6

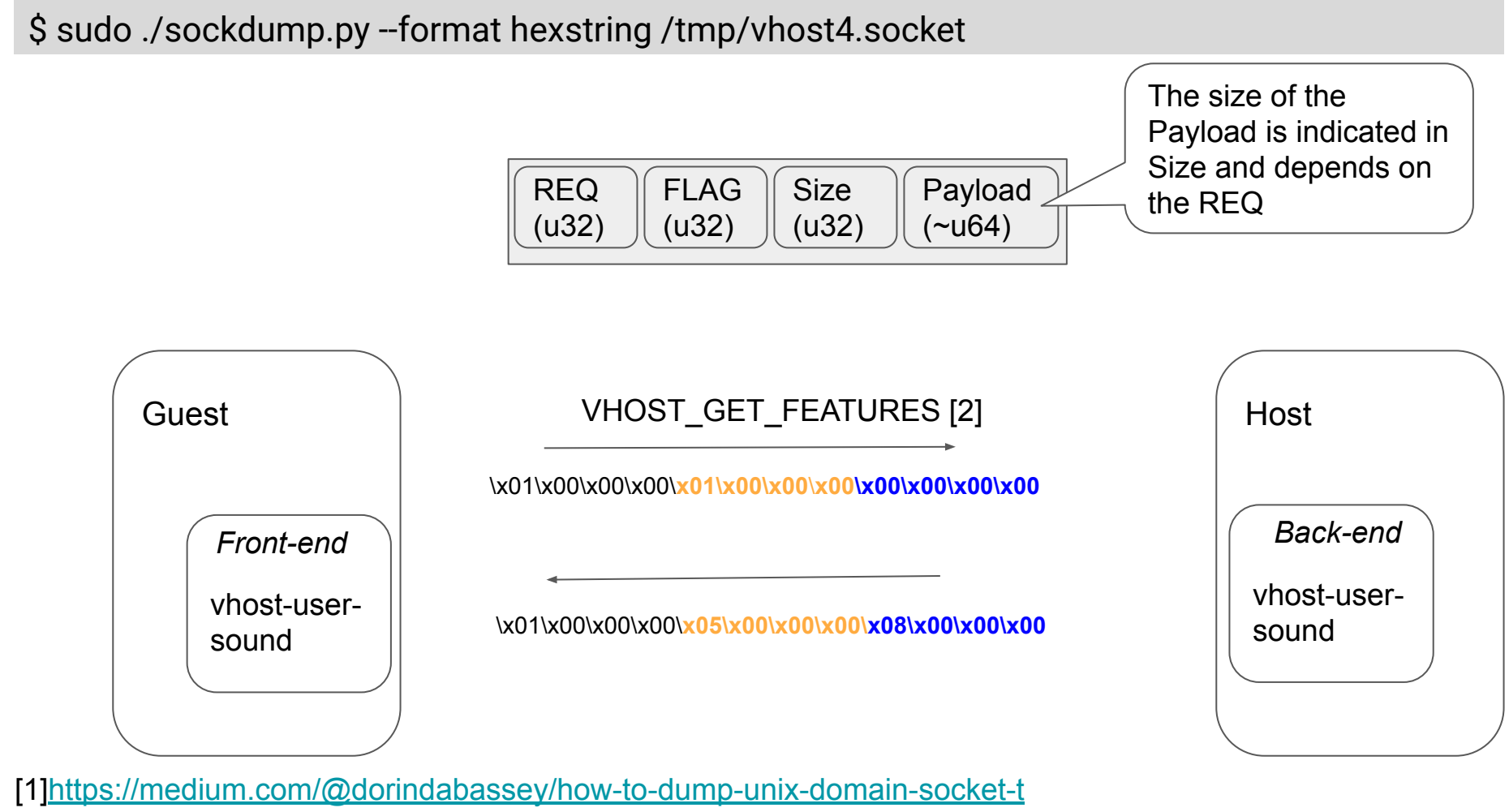

[raffic-between-qemu-and-rust-vmm-with-sockdump-tool-d5adb45e4738](https://medium.com/@dorindabassey/how-to-dump-unix-domain-socket-traffic-between-qemu-and-rust-vmm-with-sockdump-tool-d5adb45e4738) [2]<https://www.qemu.org/docs/master/interop/vhost-user.html>

#### **Red Hat** Accessing guest's memory through vhost-user protocol

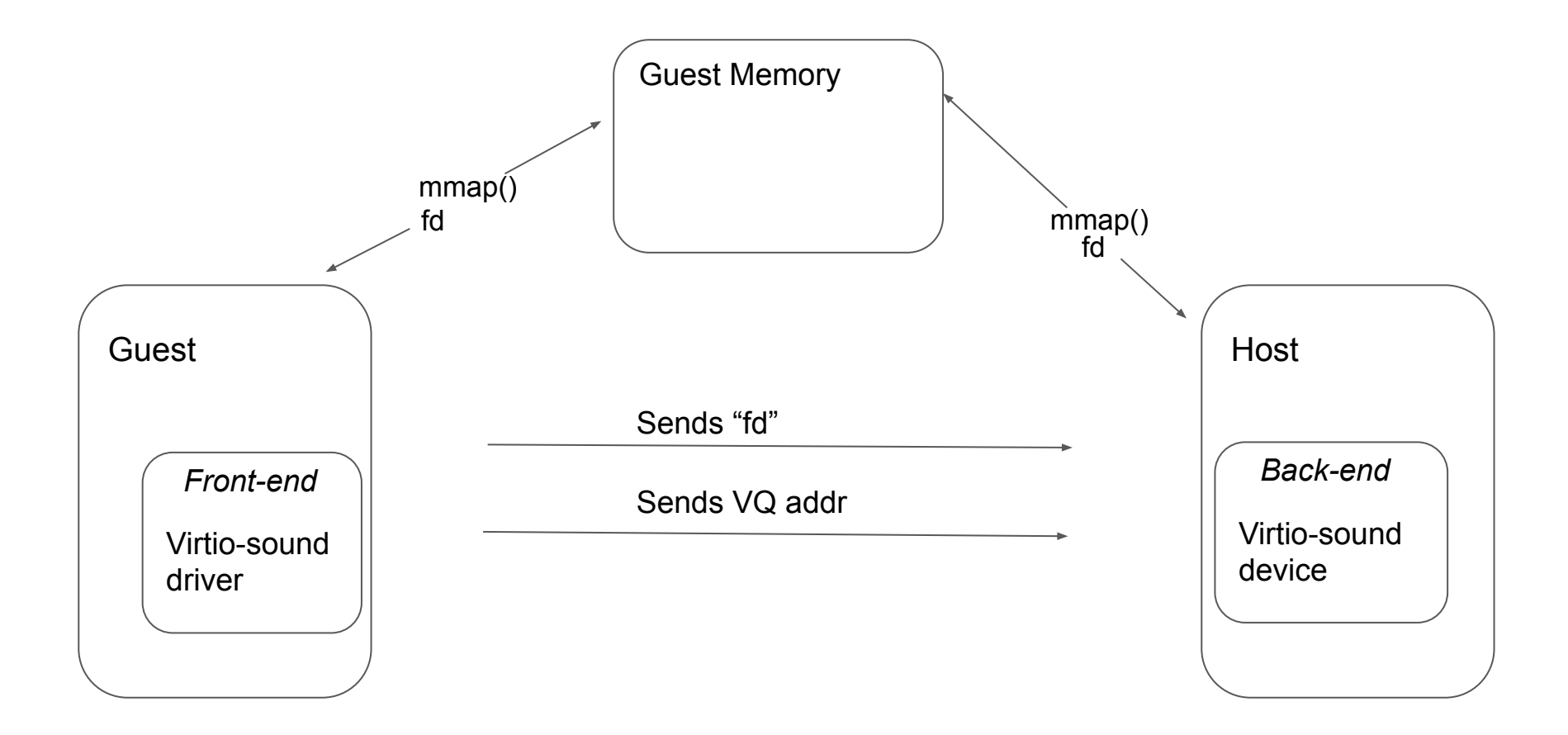

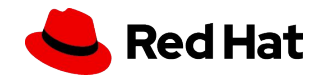

Feature Bits Negotiation:

- At device initialization
- set feature flags based on the feature bits negotiated

```
fn features(&self) -> u64 {
     1 << VIRTIO_F_VERSION_1
     | 1 << VIRTIO_F_NOTIFY_ON_EMPTY
     | 1 << VIRTIO_RING_F_INDIRECT_DESC
     | 1 << VIRTIO_RING_F_EVENT_IDX
     | VhostUserVirtioFeatures::PROTOCOL_FEATURES.bits()
}
```
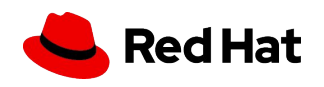

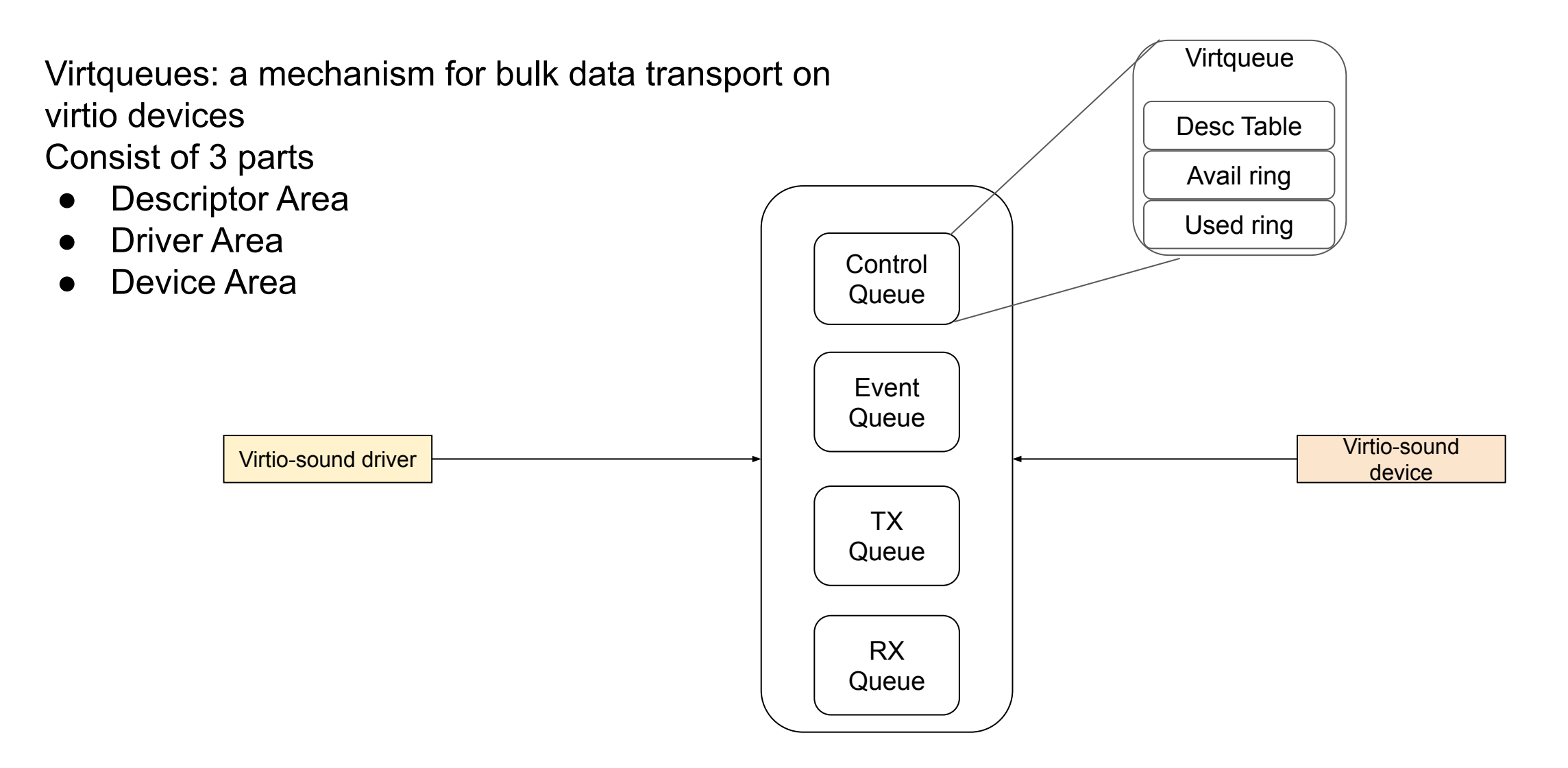

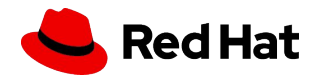

# Virtio sound device and driver: How it works?

Virtio-sound Driver:

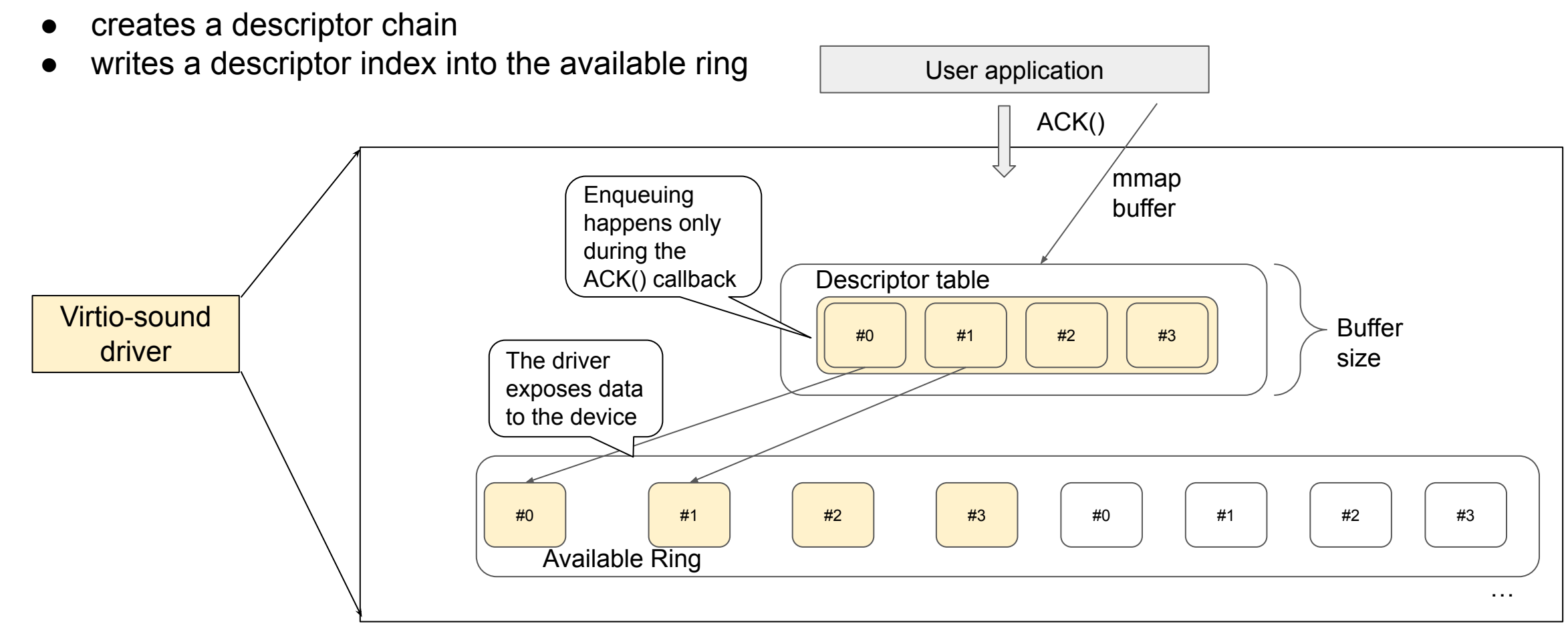

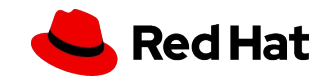

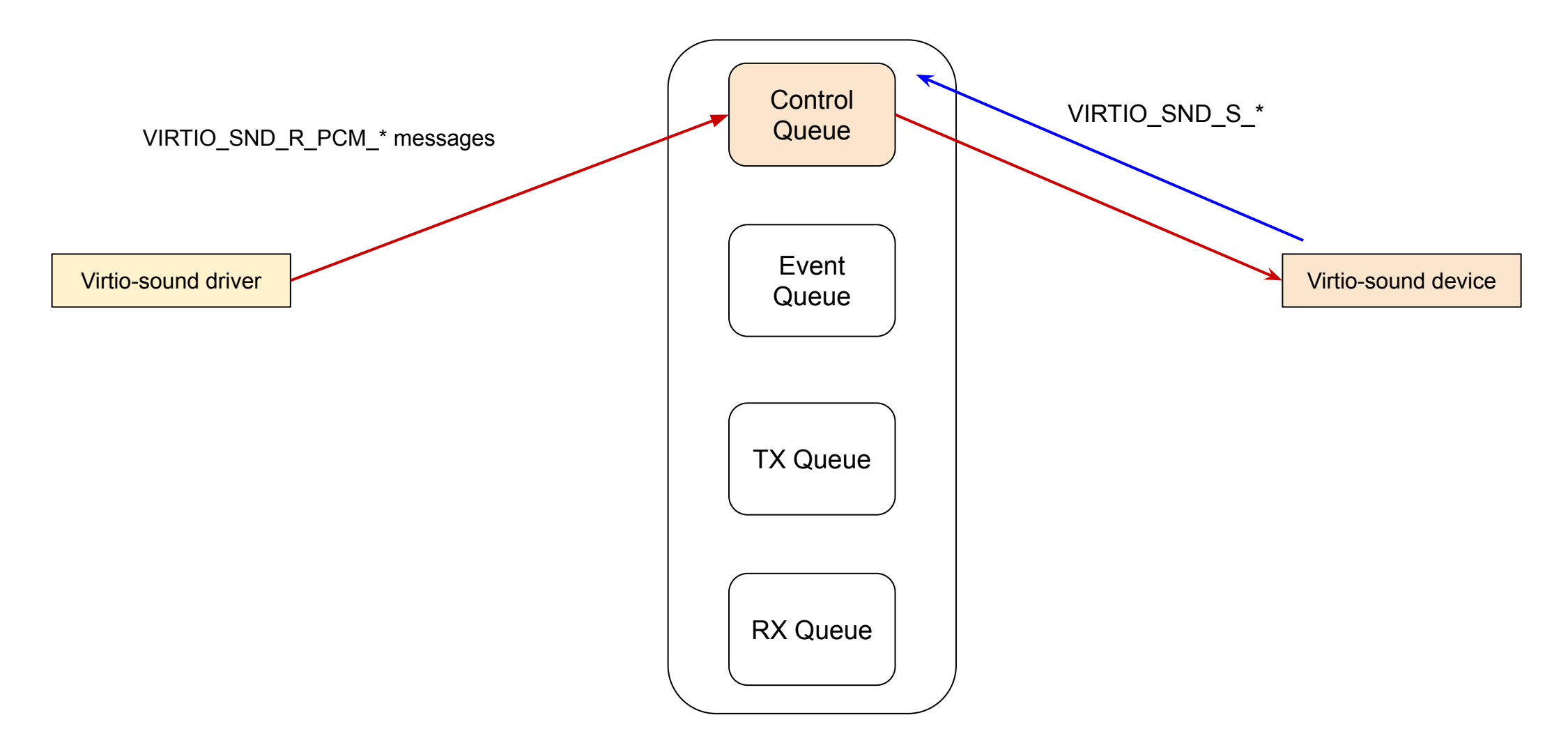

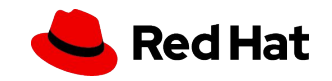

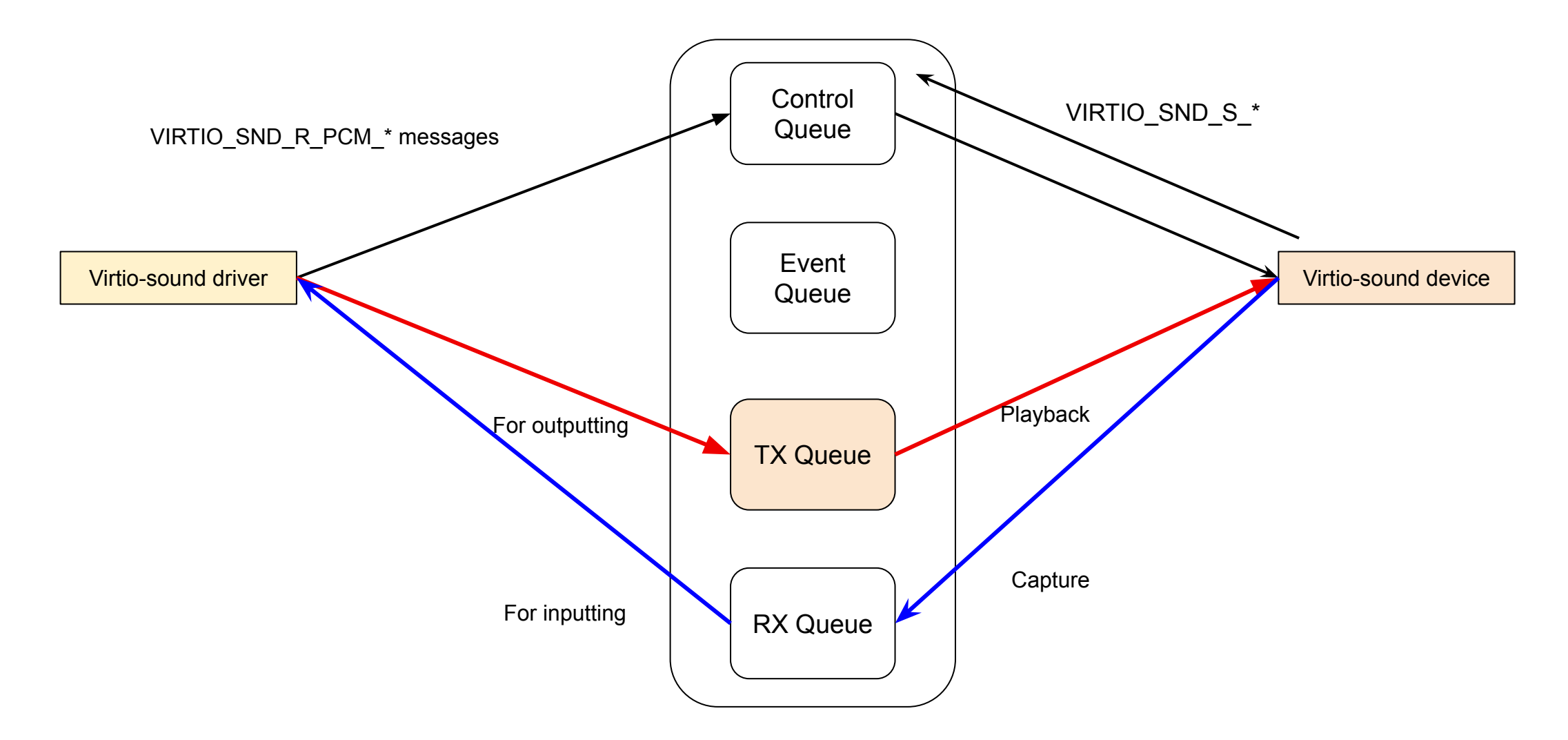

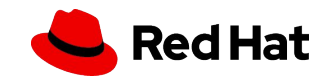

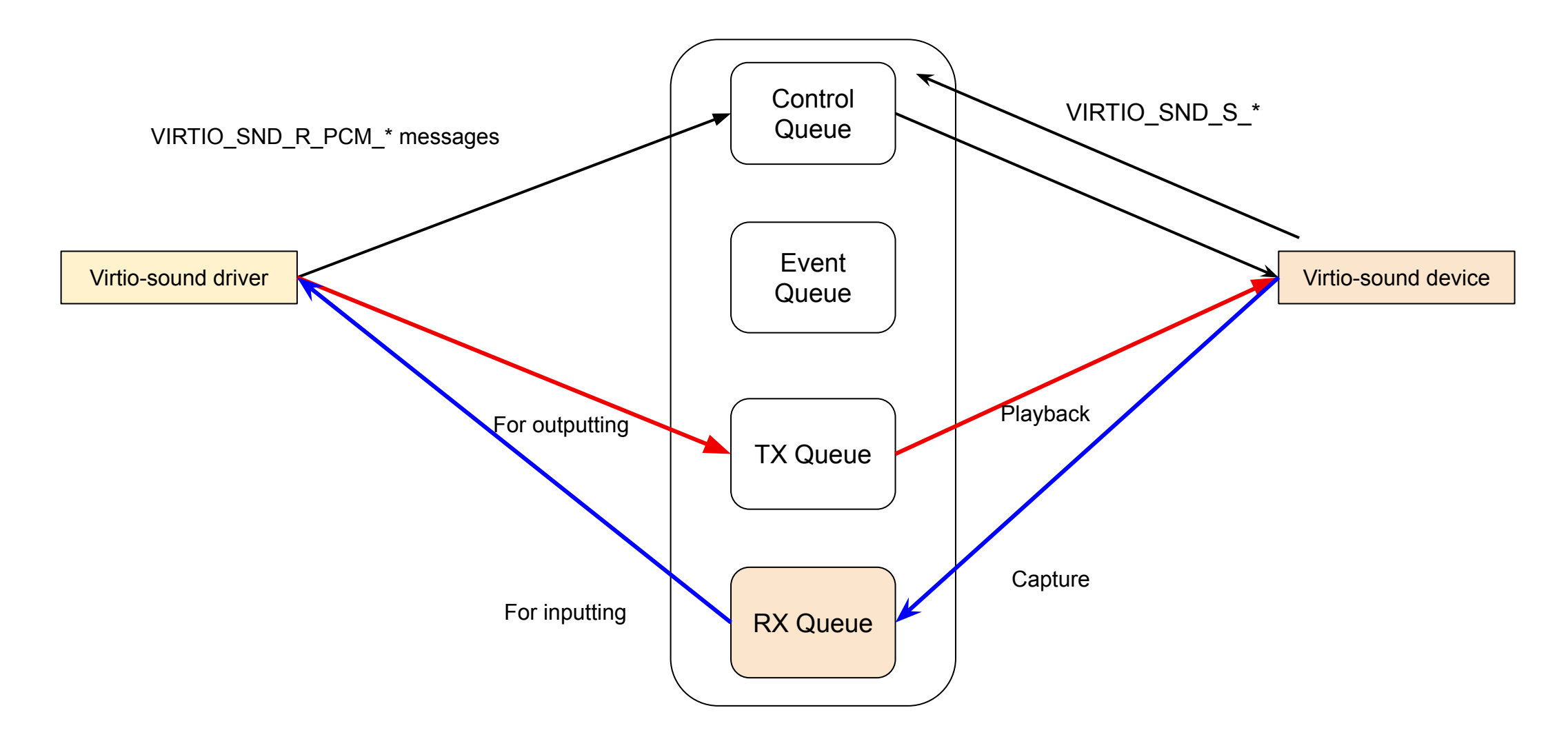

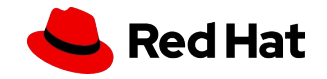

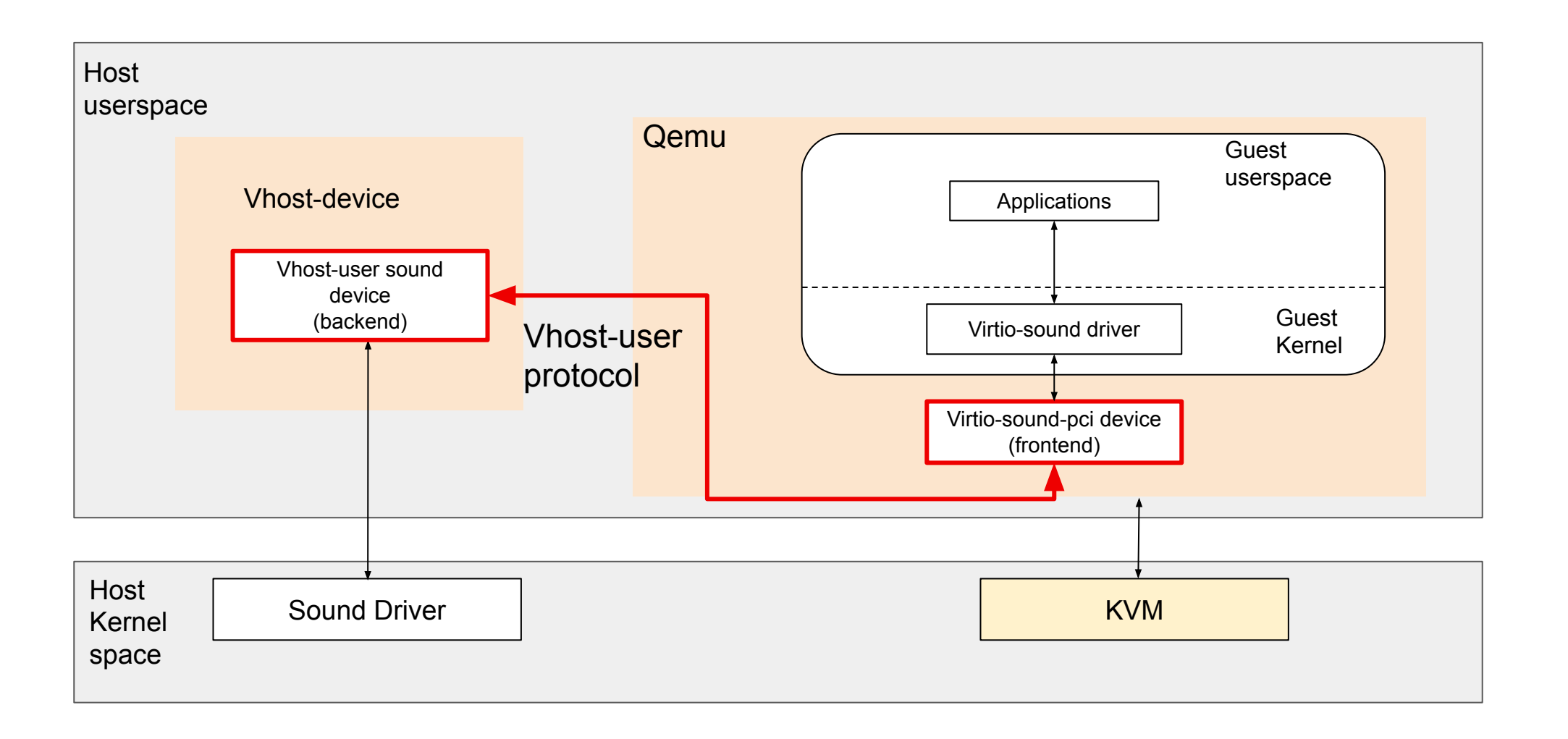

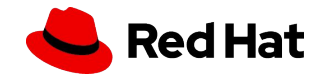

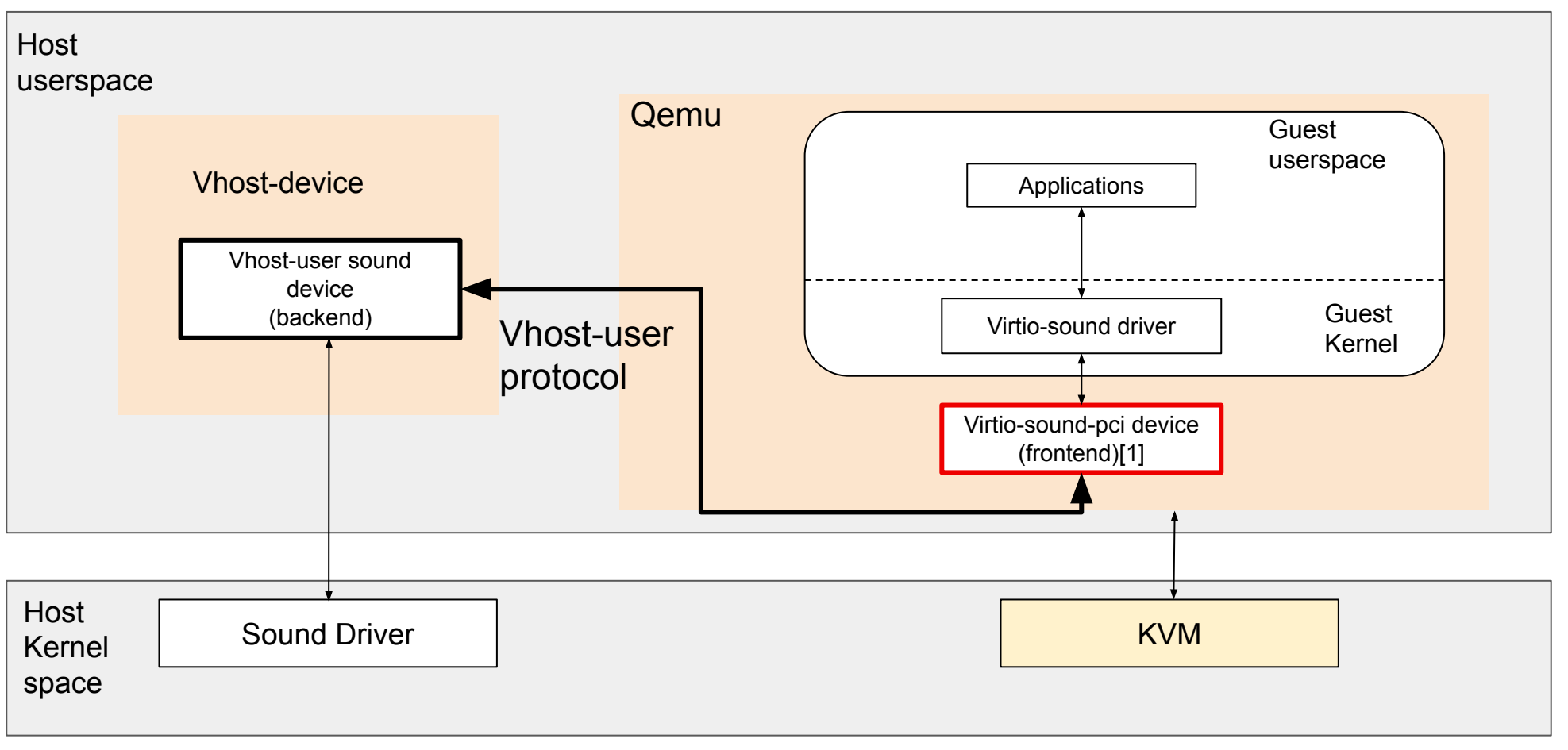

[1] [PATCH v9 00/11] virtio: cleanup vhost-user-generic and reduce  $c\&p + v$  host-user-input

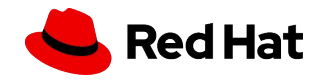

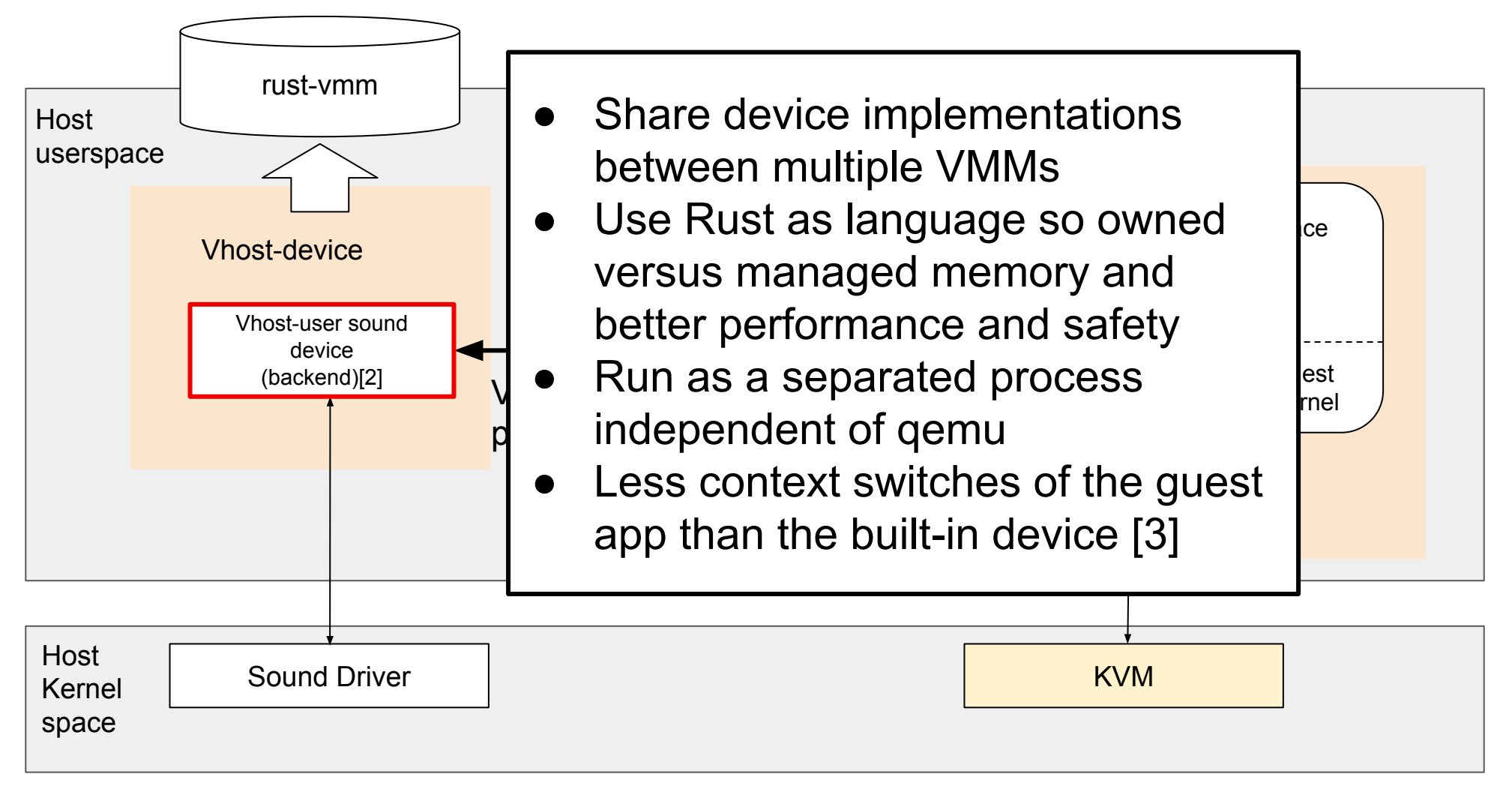

[2]<https://github.com/rust-vmm/vhost-device>

[3]<https://gist.github.com/MatiasVara/c69a70a1547ecea0044ece43e4ab9e41>

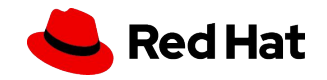

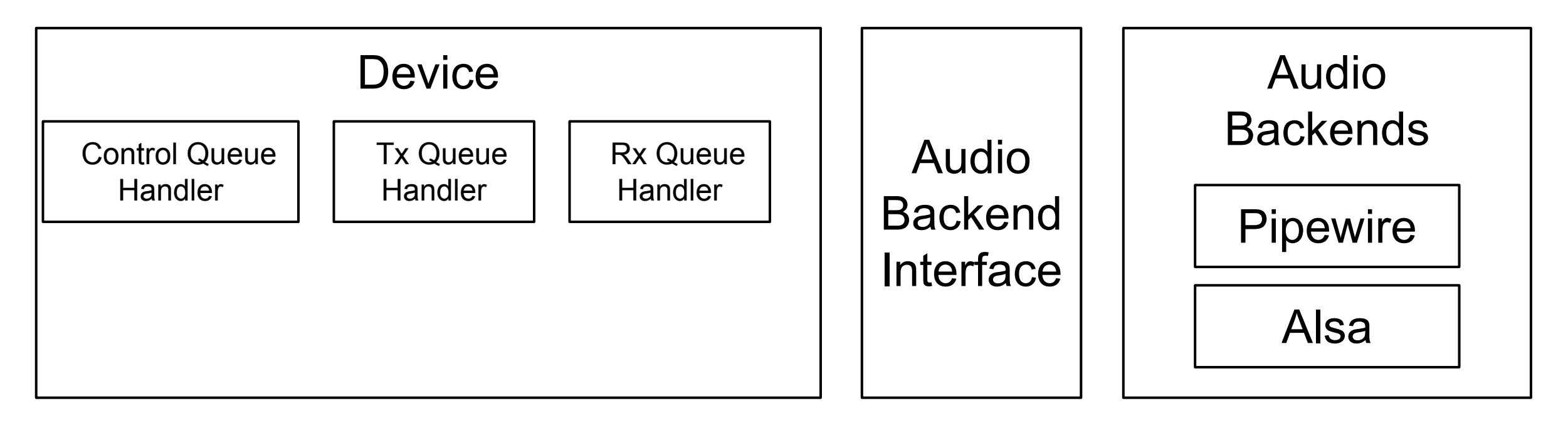

- 1 Thread for all queues
- 1 Thread per Stream
- 1 Stream for input
- 1 Stream for output

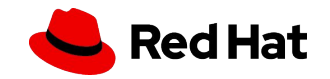

### Control Messages Handler

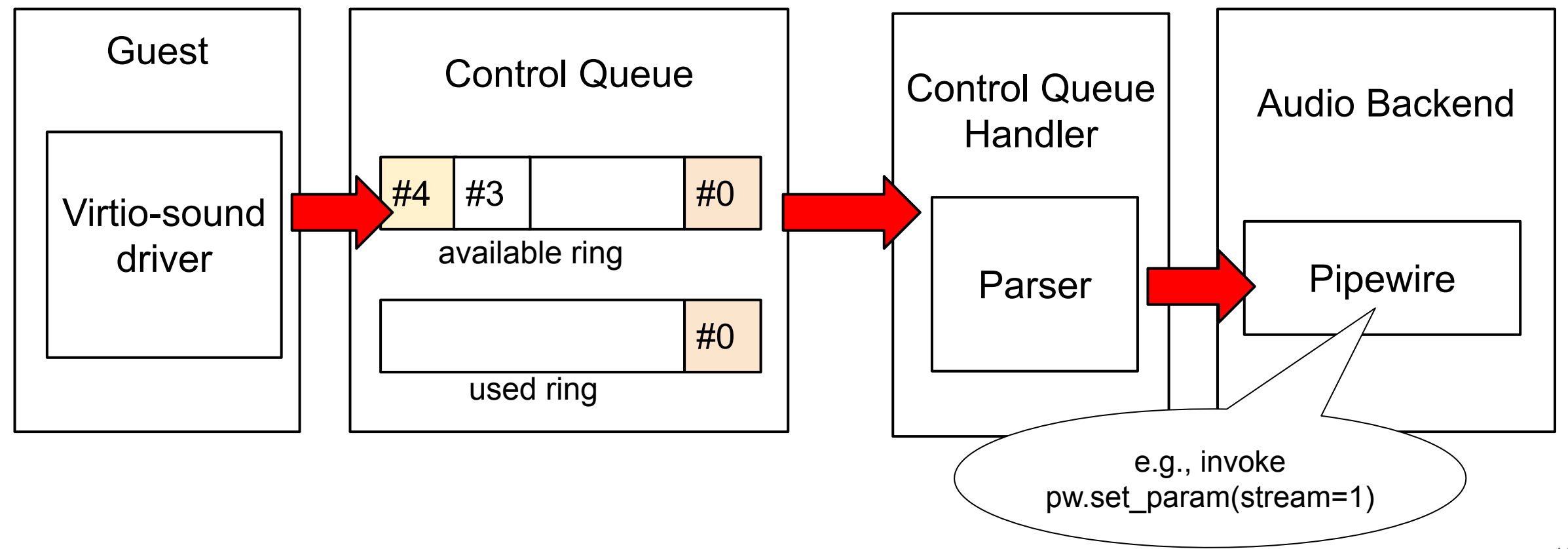

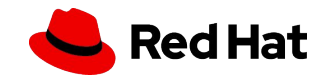

#### Control Messages Handler

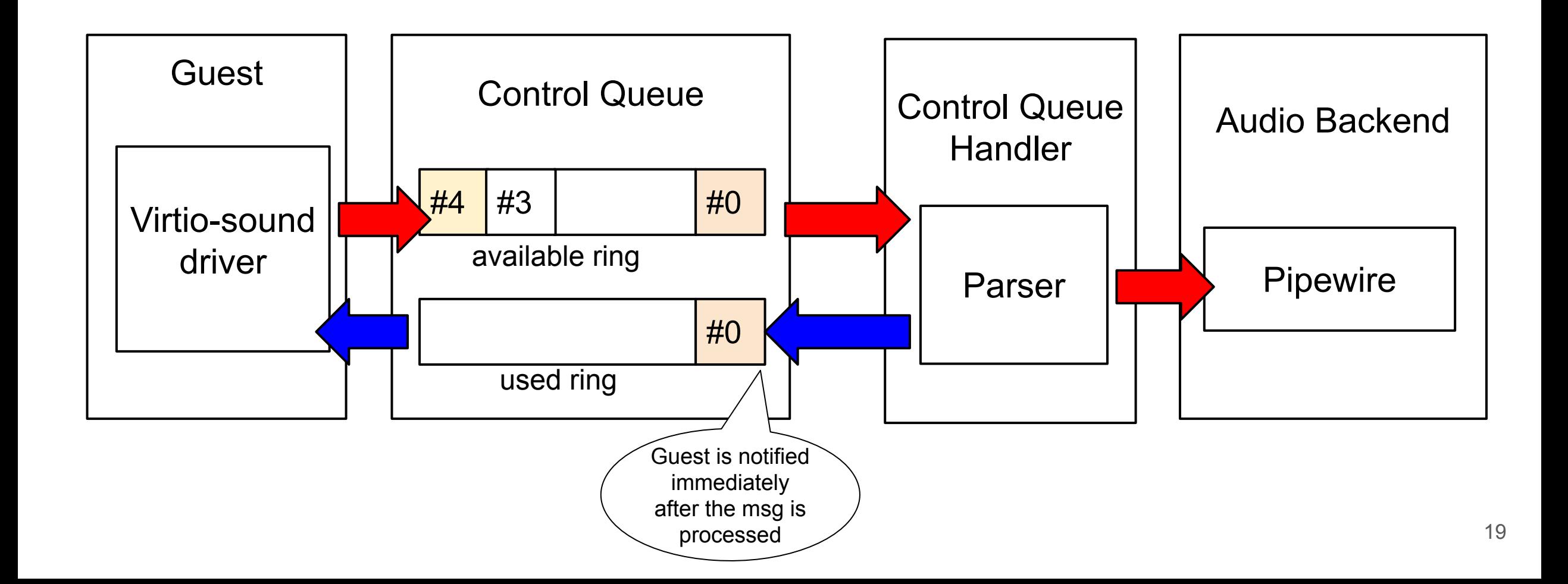

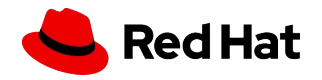

### Transmission Messages Handler (playback)

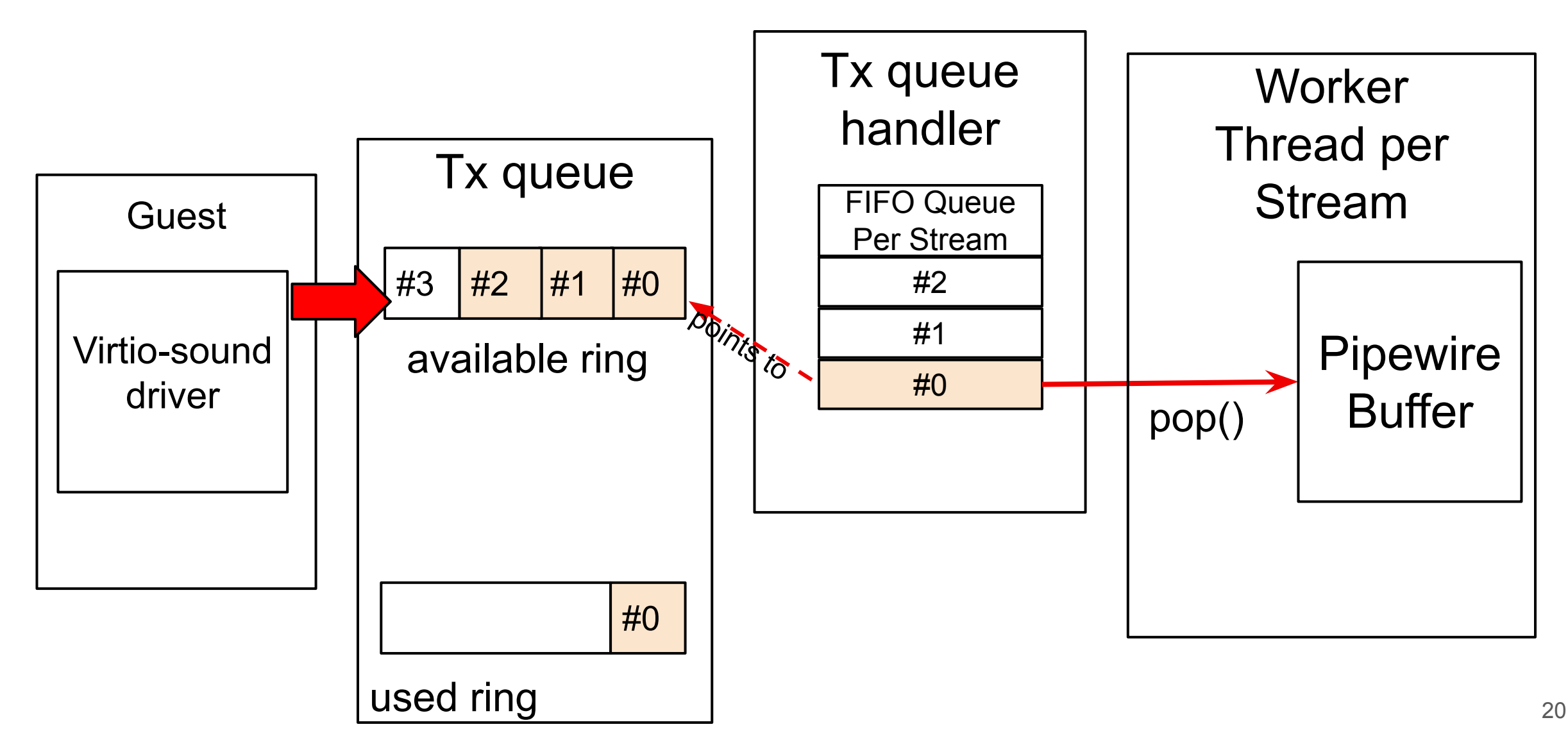

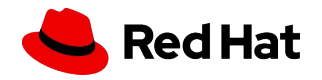

### Transmission Messages Handler (playback)

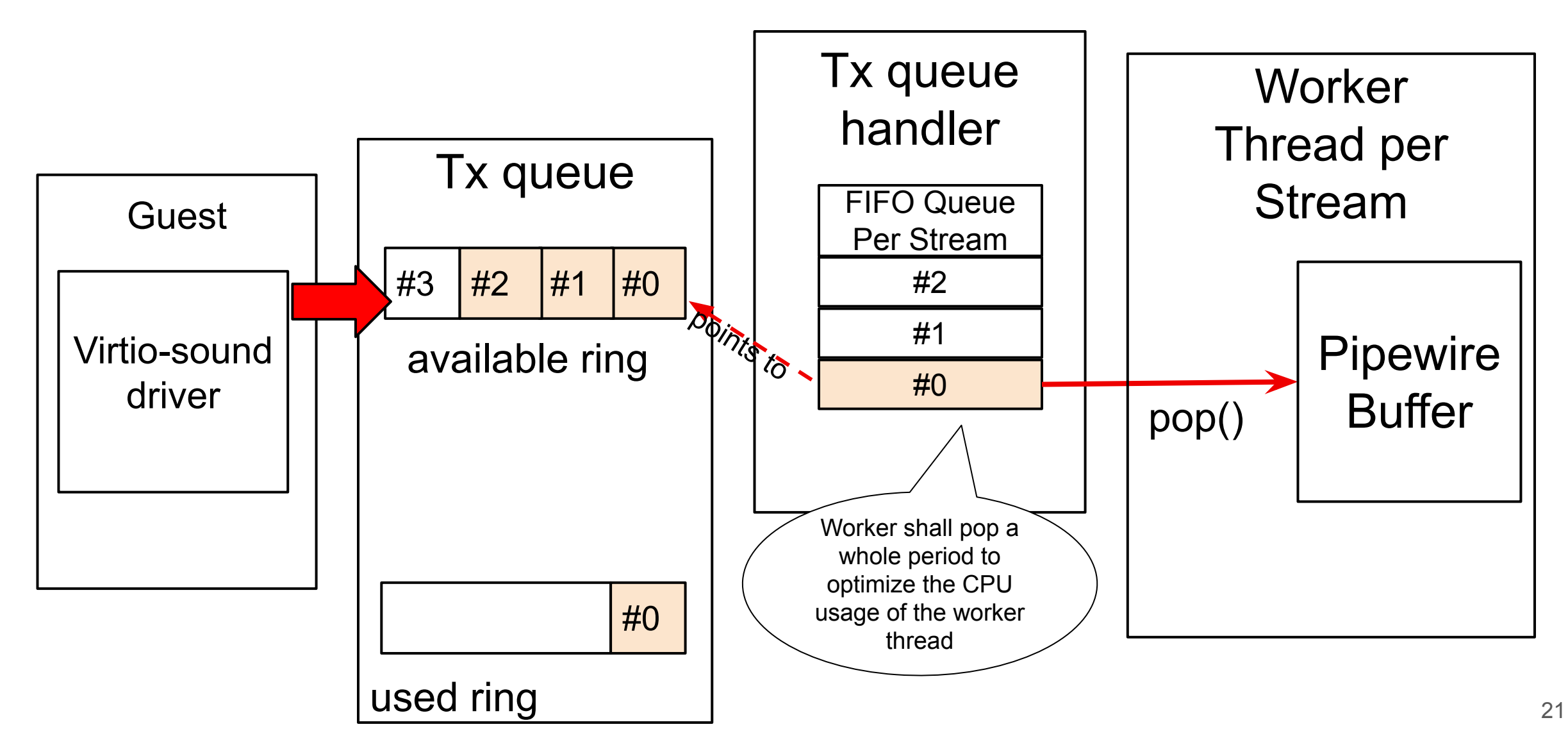

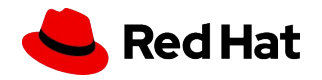

#### Transmission Messages Handler (playback)

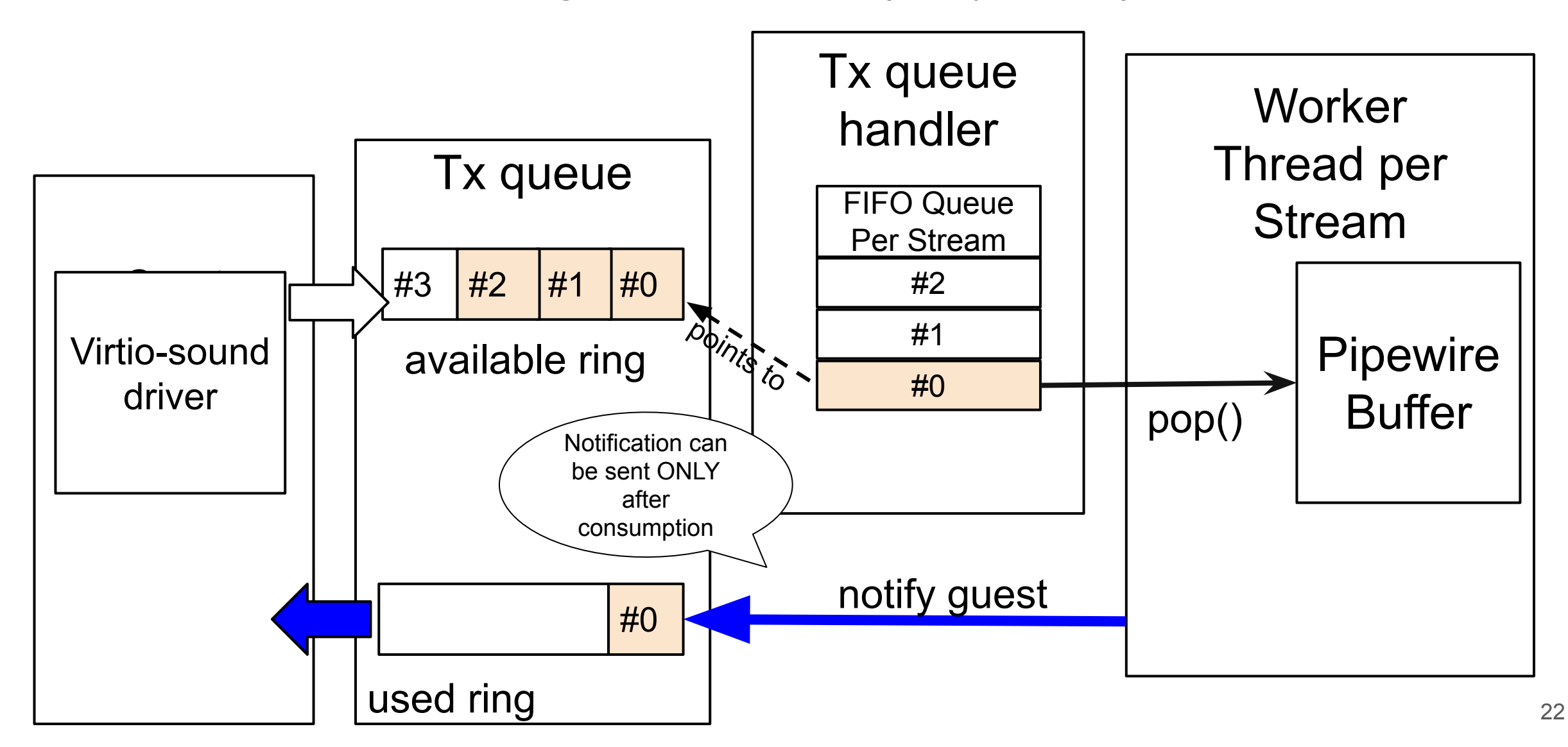

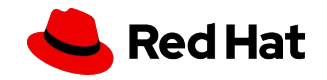

#### Reception Messages Handler (capture)

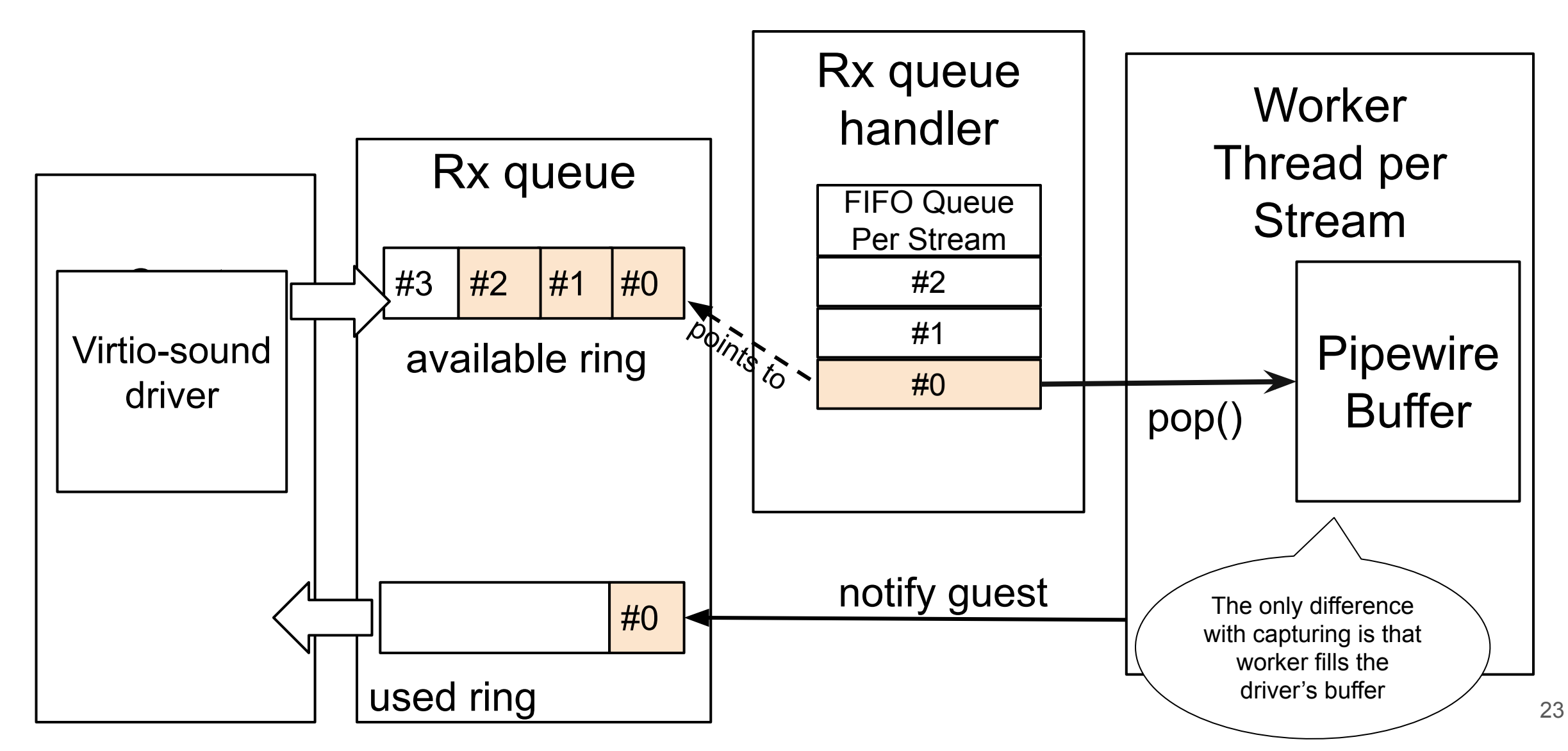

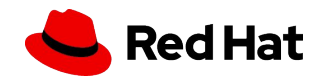

# Virtio-sound device Example

How to launch the vhost-user-sound device daemon on the host

\$ vhost-device-sound --socket /tmp/snd.sock --backend pipewire

Available backends: null, pipewire, alsa

The QEMU invocation to create a chardev socket to allow communication over the vhost-user protocol

```
$ qemu-system-x86_64 \backslash -chardev socket,id=vsnd,path=/tmp/snd.sock \
  -device vhost-user-snd-pci,chardev=vsnd,id=snd \
 -machine YOUR-MACHINE-OPTIONS, memory-backend=mem \
 -m 4096 \
  -object memory-backend-file,id=mem,size=4G,mem-path=/dev/shm,share=on \
  …
```
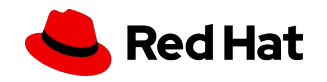

#### Some upstream contributions

- Upstreaming patches for using ack() for the virtio-sound driver
- Upstreaming patches for the virtio-sound specification
- Adding descriptor utils.rs from virtiofsd to virtio-queue crate
- Alex patches to add a generic vhost-user-device to reduce boilerplate code of all other vhost-user-devices in QEMU
- Developments in pipewire-rs crate:
	- Added thread loop module and implementation
	- Added spa\_ringbuffer FFI functions
	- Bug Fixes to ensure compatibility of virtio-sound device with pipewire-rs crate.

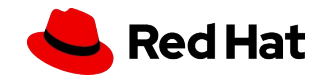

## Get in touch!

- Get it from<https://github.com/rust-vmm/vhost-device>
- Find us at rust-vmm slack channel #virtio-sound at <https://rust-vmm.slack.com/>
- Take part in our Google Summer of code project, which adds an audio backend to GStreamer for the development of virtio-sound (see <https://wiki.qemu.org/Internships/ProjectIdeas/GStreamerVhostDeviceSound>)

- Contact us directly:
- [dbassey@redhat.com](mailto:dbassey@redhat.com) [mvaralar@redhatt.com](mailto:mvaralar@redhatt.com)

# **Thank you**

Red Hat is the world's leading provider of enterprise open source software solutions. Award-winning support, training, and consulting services make Red Hat a trusted adviser to the Fortune 500.

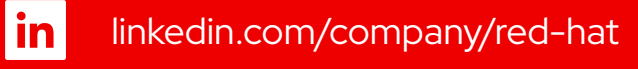

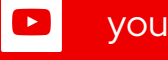

youtube.com/user/RedHatVideos

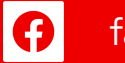

facebook.com/redhatinc

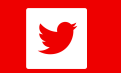

twitter.com/RedHat

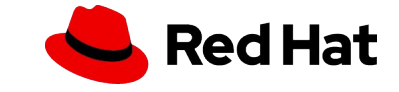